## Tagging drops

A few tags are created when drops are pulled into the platform, but users also have the option to add additional tags.

When [viewing a drop,](https://wiki.ushahidi.com/display/WIKI/Drops#Drops-viewdrop) tags appear on the right hand corner of the pop up, as shown below:-

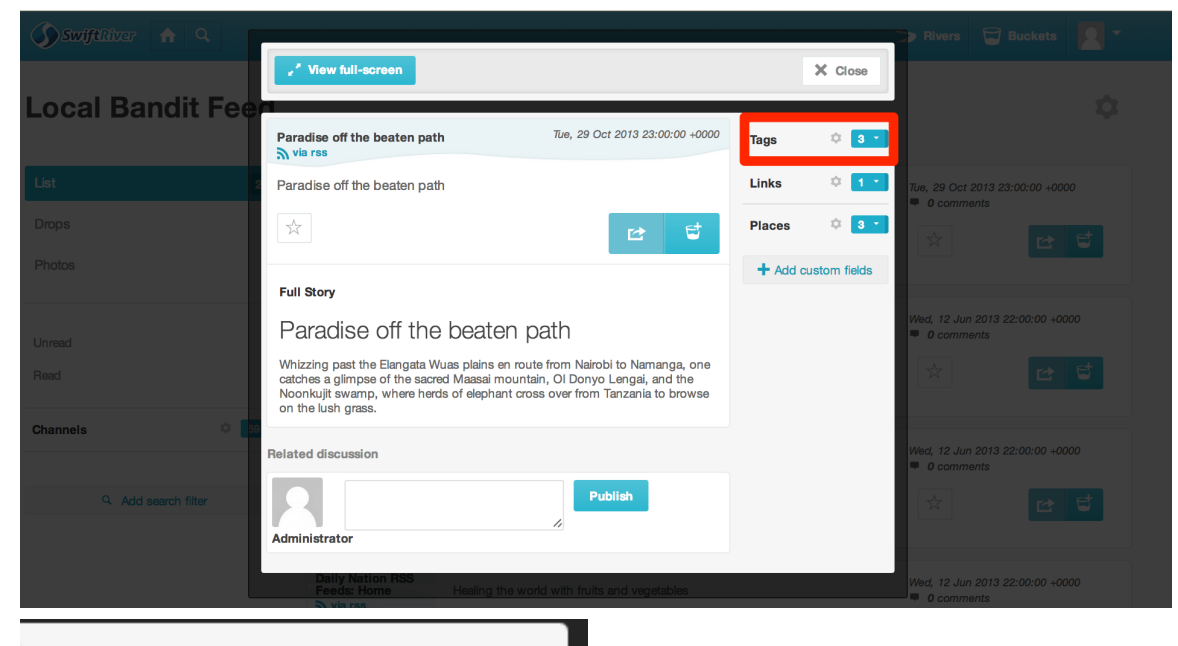

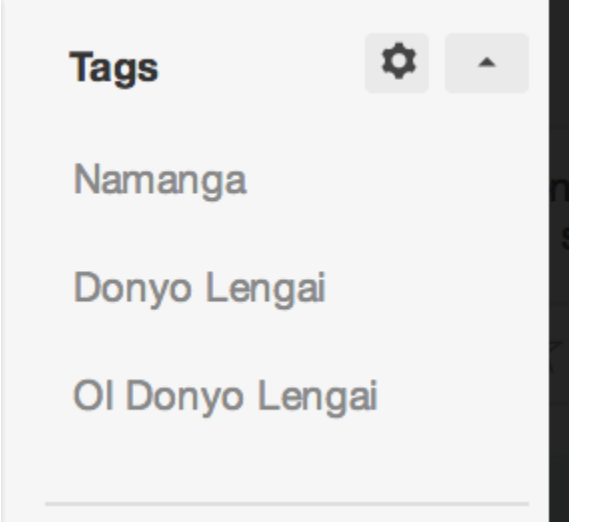

How to add tags to a drop

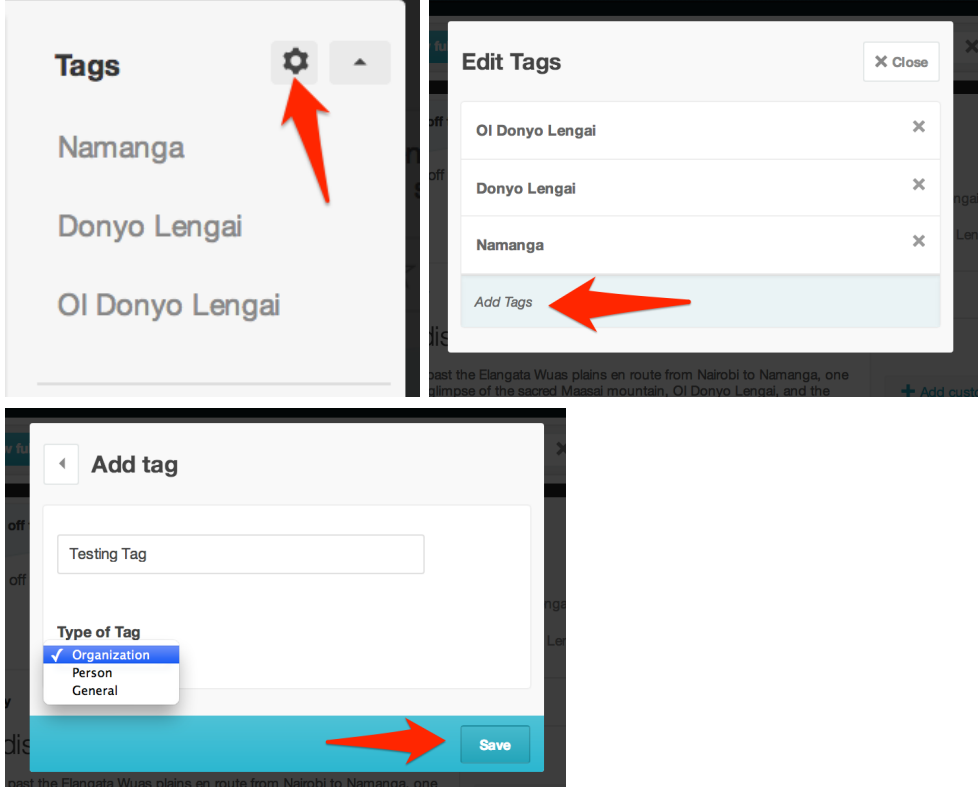

 $\overline{a}$  and the